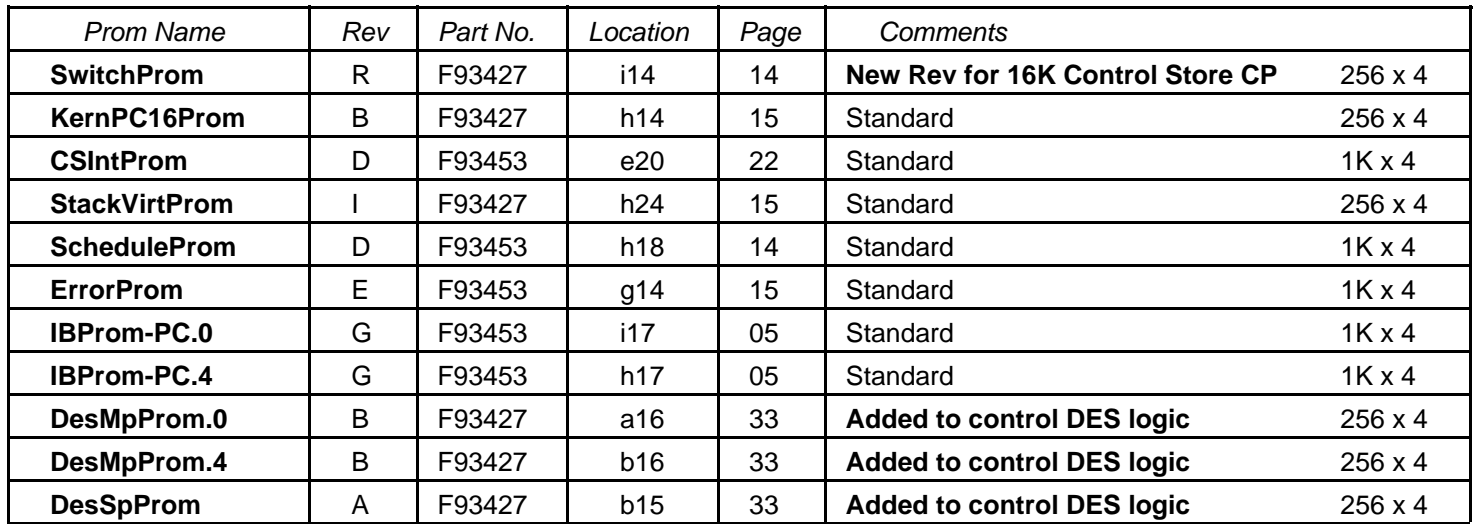

Prom files are stored on [Indigo]<Dandelion>CPE>Proms>\*

Bringover /a [Indigo]<Dandelion>CPE>DfFiles>Proms.df

**to fetch all files, sources, tools, etc.**

#### **Labels:**

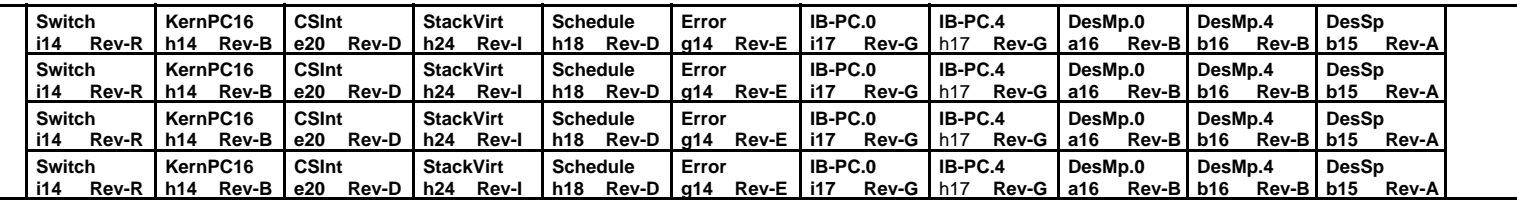

# **Font 4 Macros**

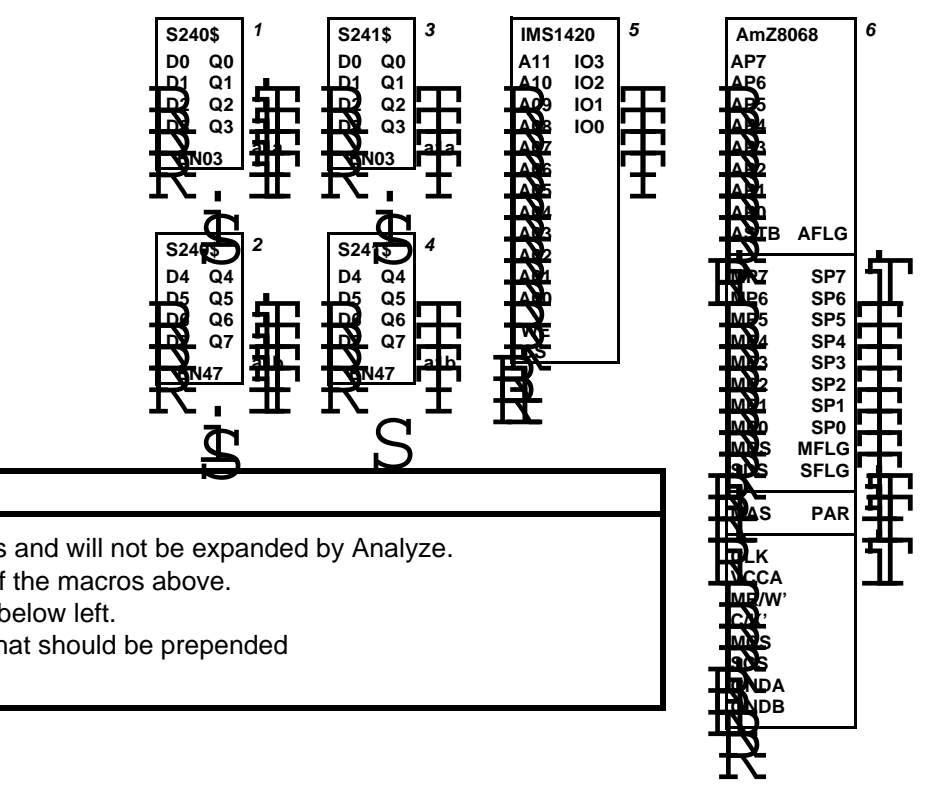

# **Important Notes:**

Some of these drawings contain instances of the macros above. Those that do have a warning on them, see below left. Only macros 0-9 are valid component names and will not be expanded by Analyze. There is a corresponding CPEDict.analyze that should be prepended

to the dictionary chain.

#### **Warning: This drawing contains font 4 macros!**

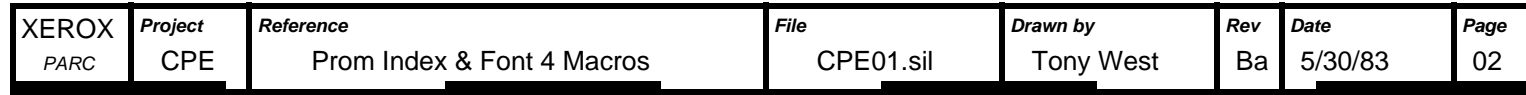

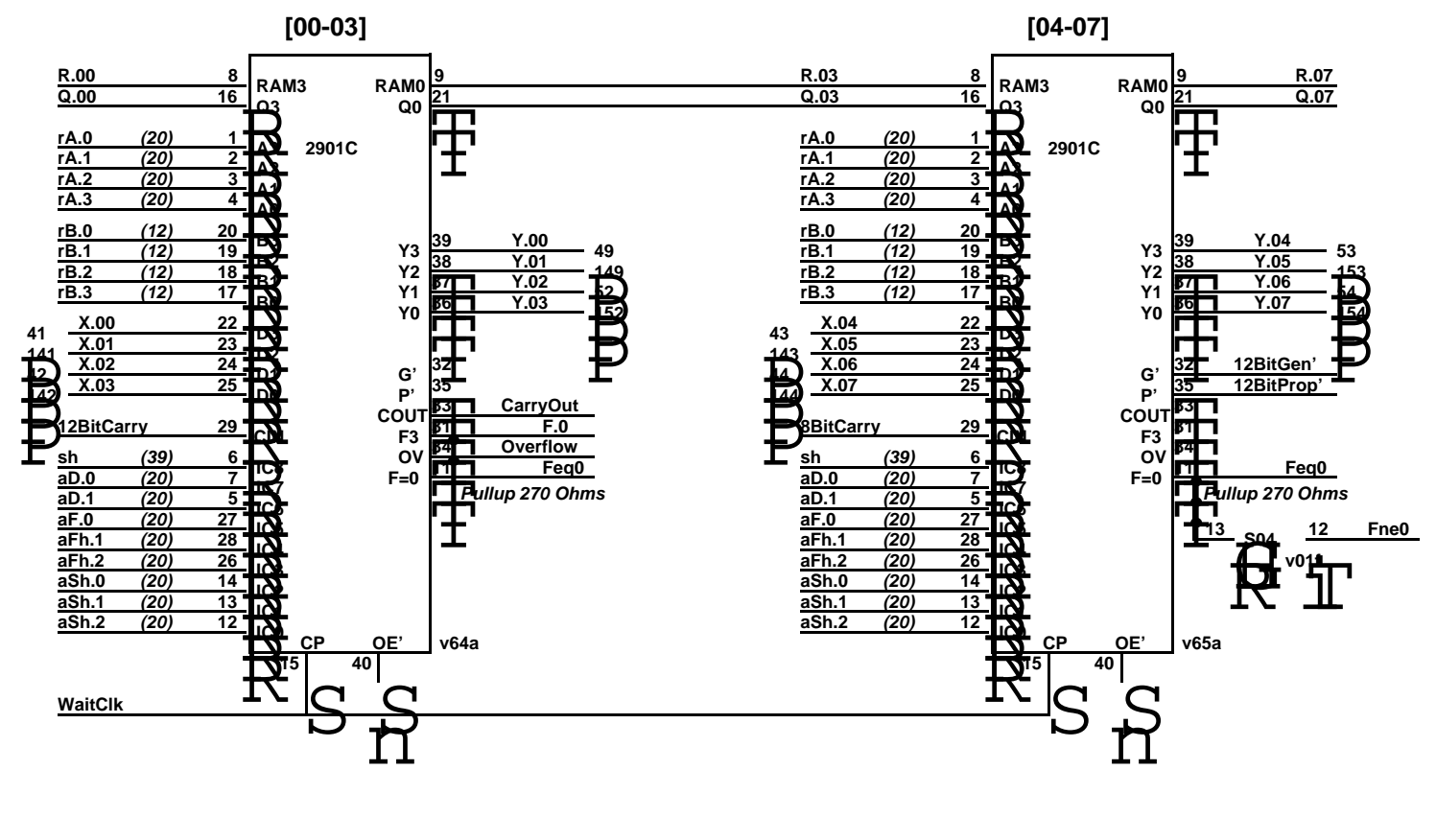

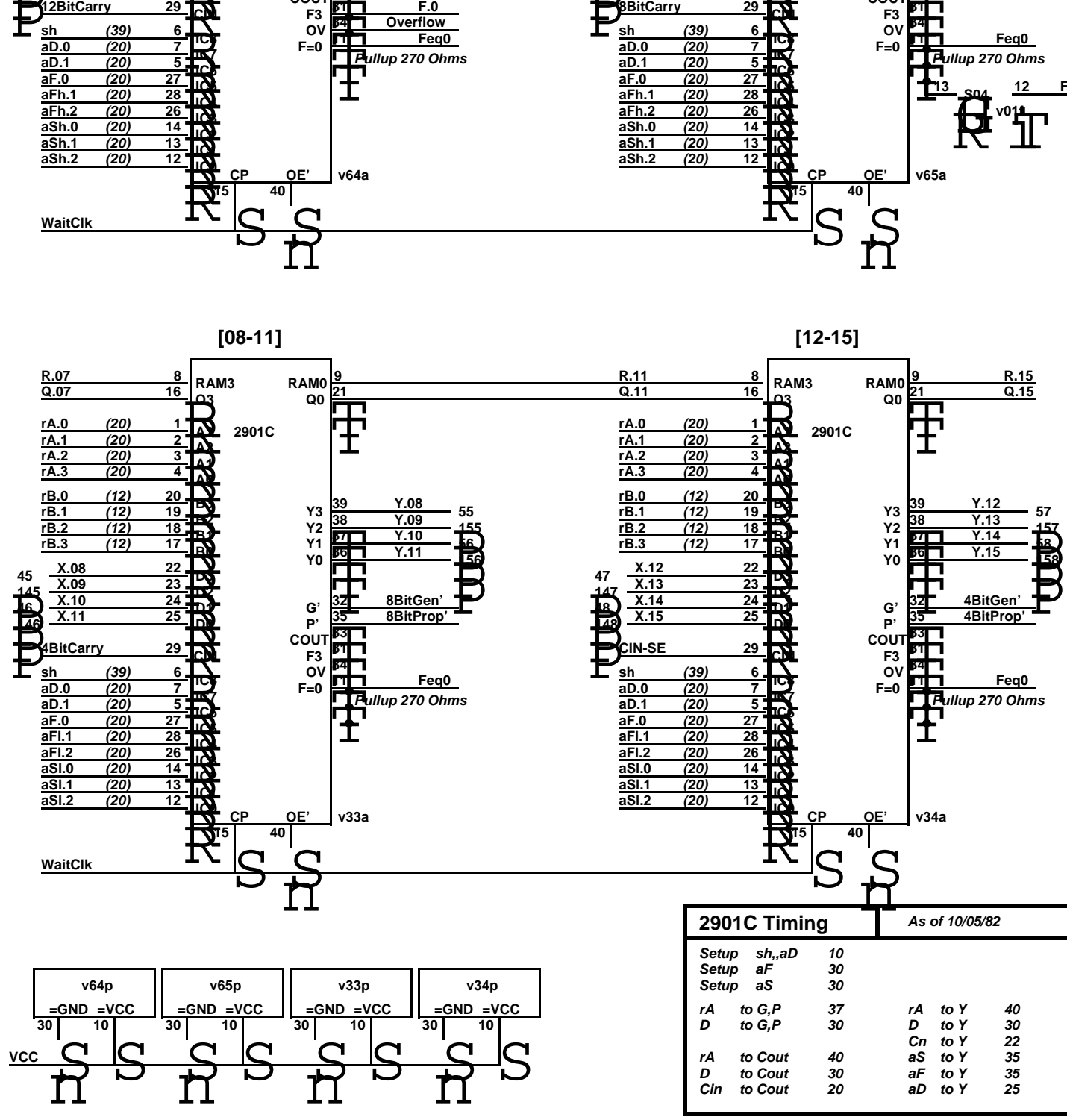

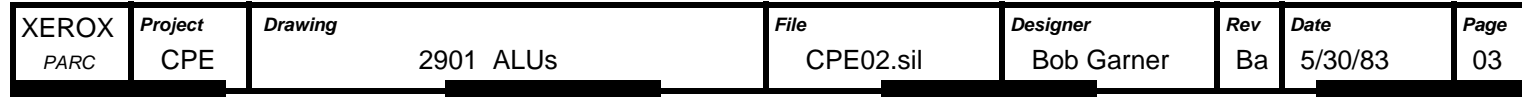

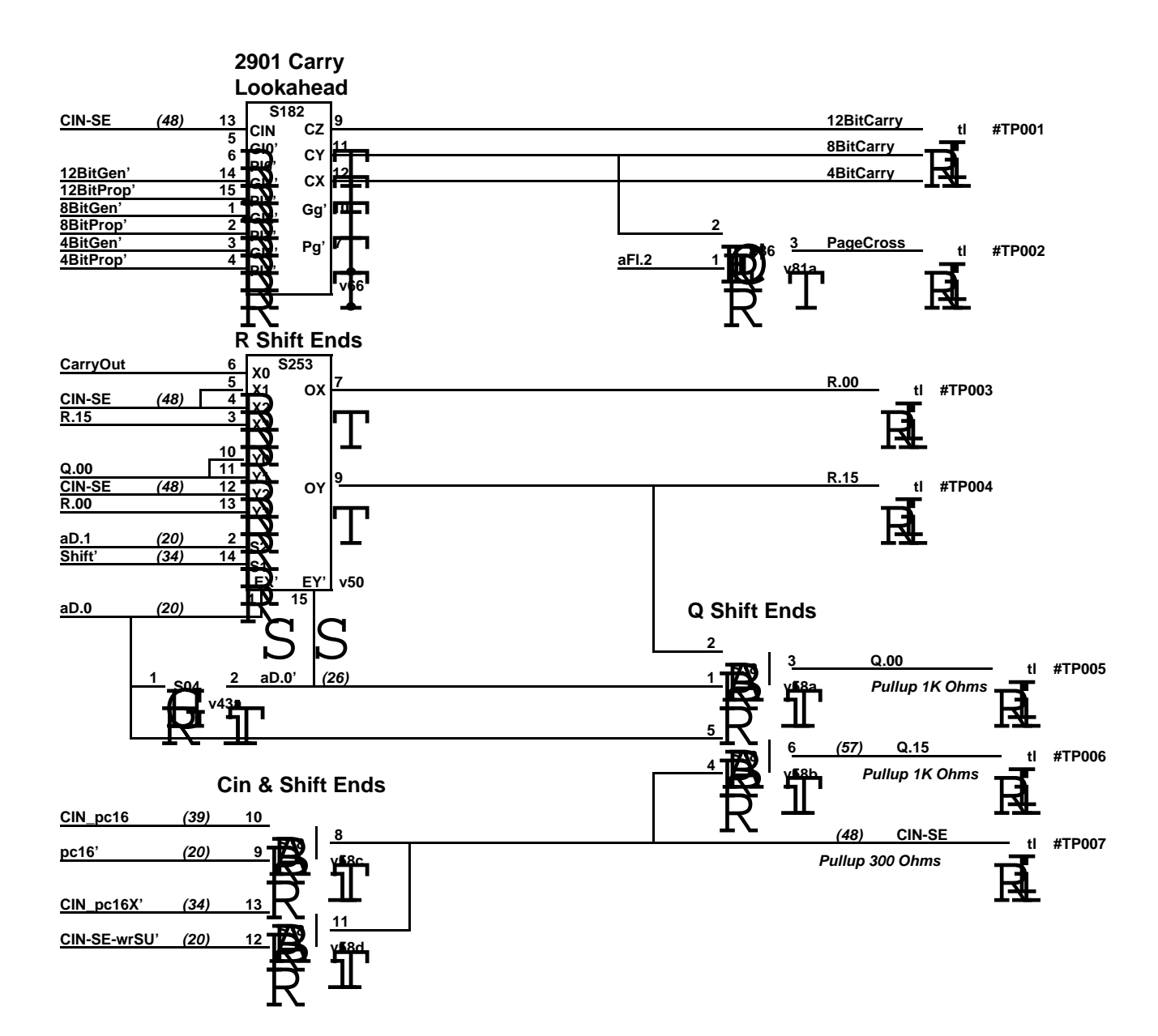

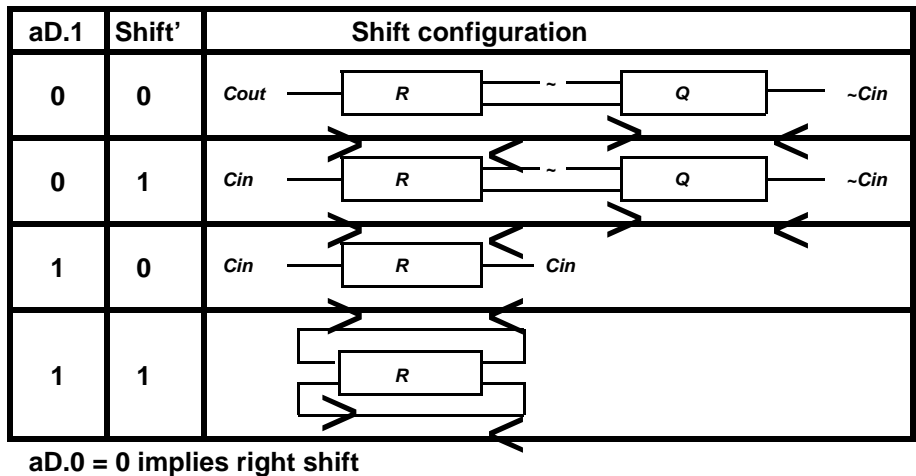

**aD.0 = 0 implies right shift**

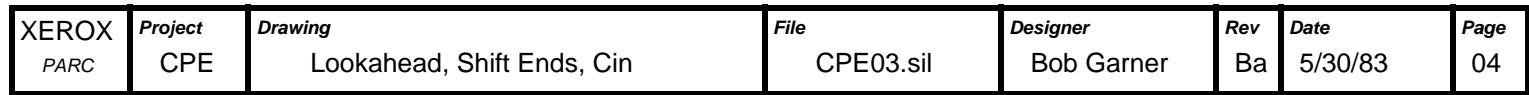

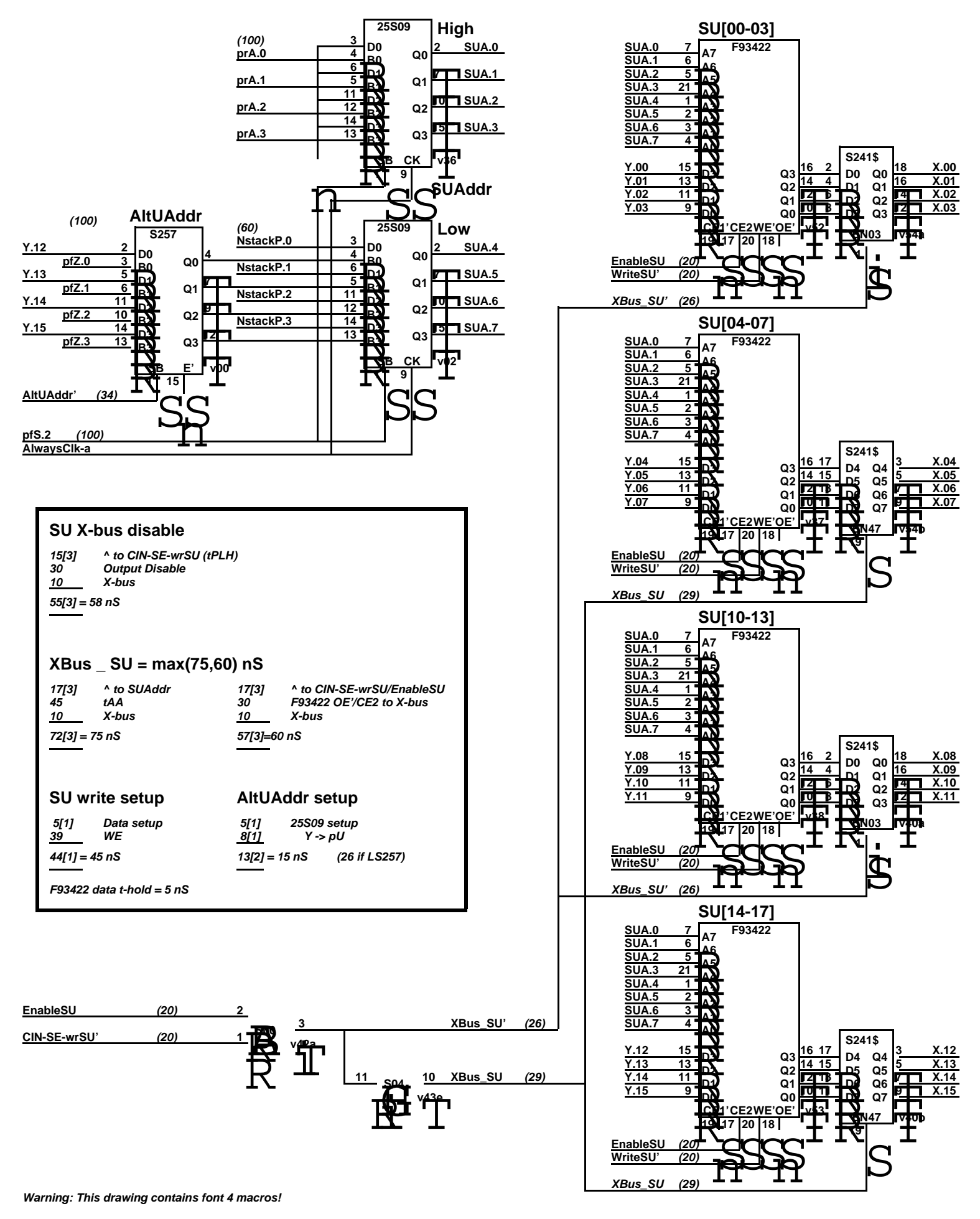

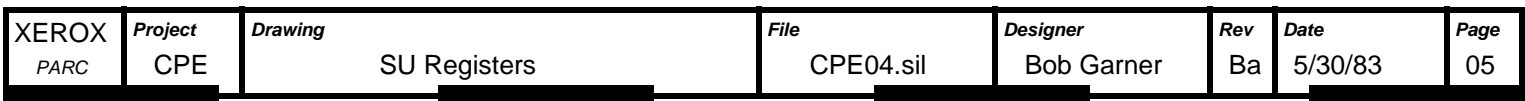

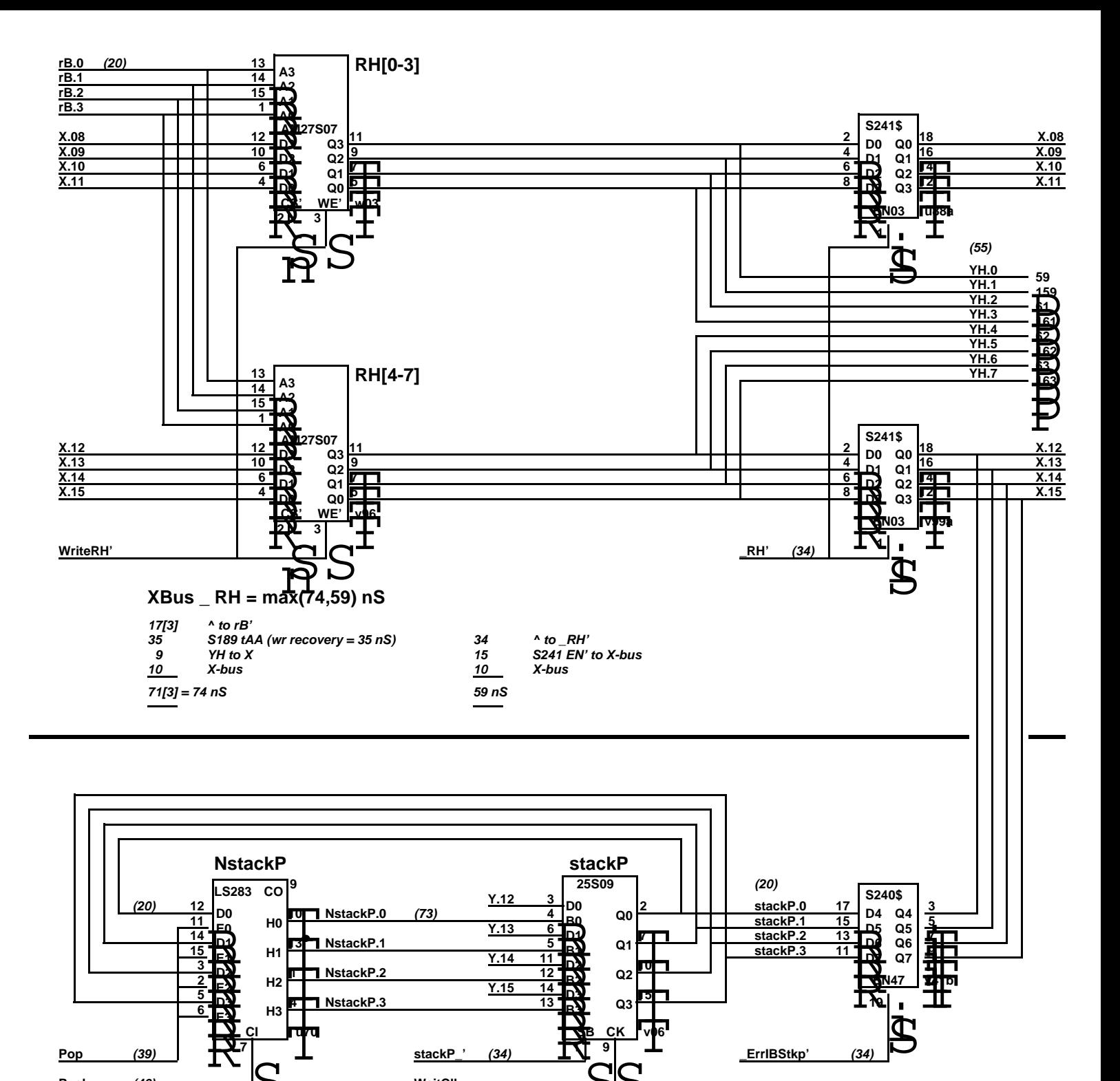

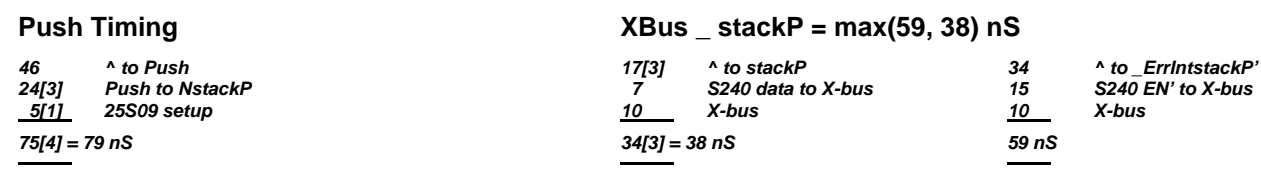

**WaitClk**

**Warning: This drawing contains font 4 macros!**

**7**

**E3 E2**

**D3**

**CI**

**H3**

**stackP\_'Pop (34)(39)**

 $\overline{\mathsf{S}}$ 

**2 5 6**

**Push**

**(46)**

**4** T

**NstackP.3**

י<br>ד<mark>∱י</mark>

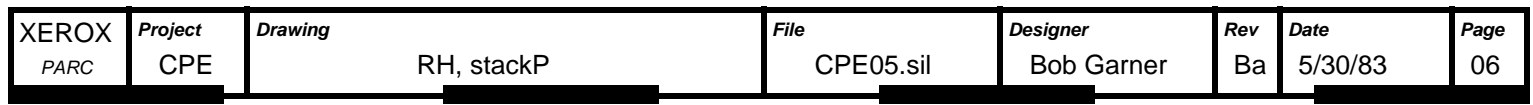

**9**

 $\overline{S}$ 

**CKSB**

**Q3**

S

**1**

**D3 B3**

**14 13**

**Y.15**

**u70 v06** v06

**15**

**Teles**<br>T <u>nshi</u><br>T<sub>voc</sub>i

**19**

**EN47**

đ

**v41b**

**(34)**

**\_ErrIBStkp'**

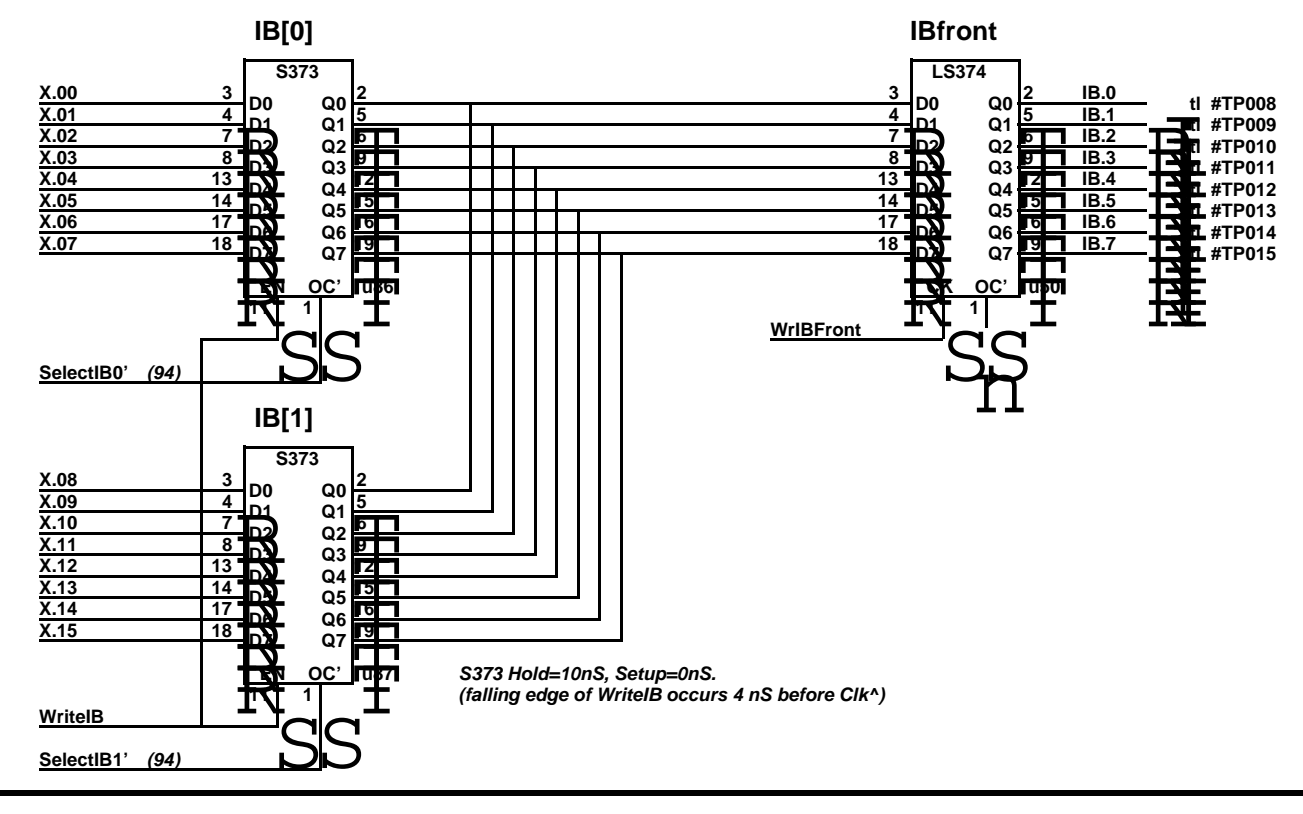

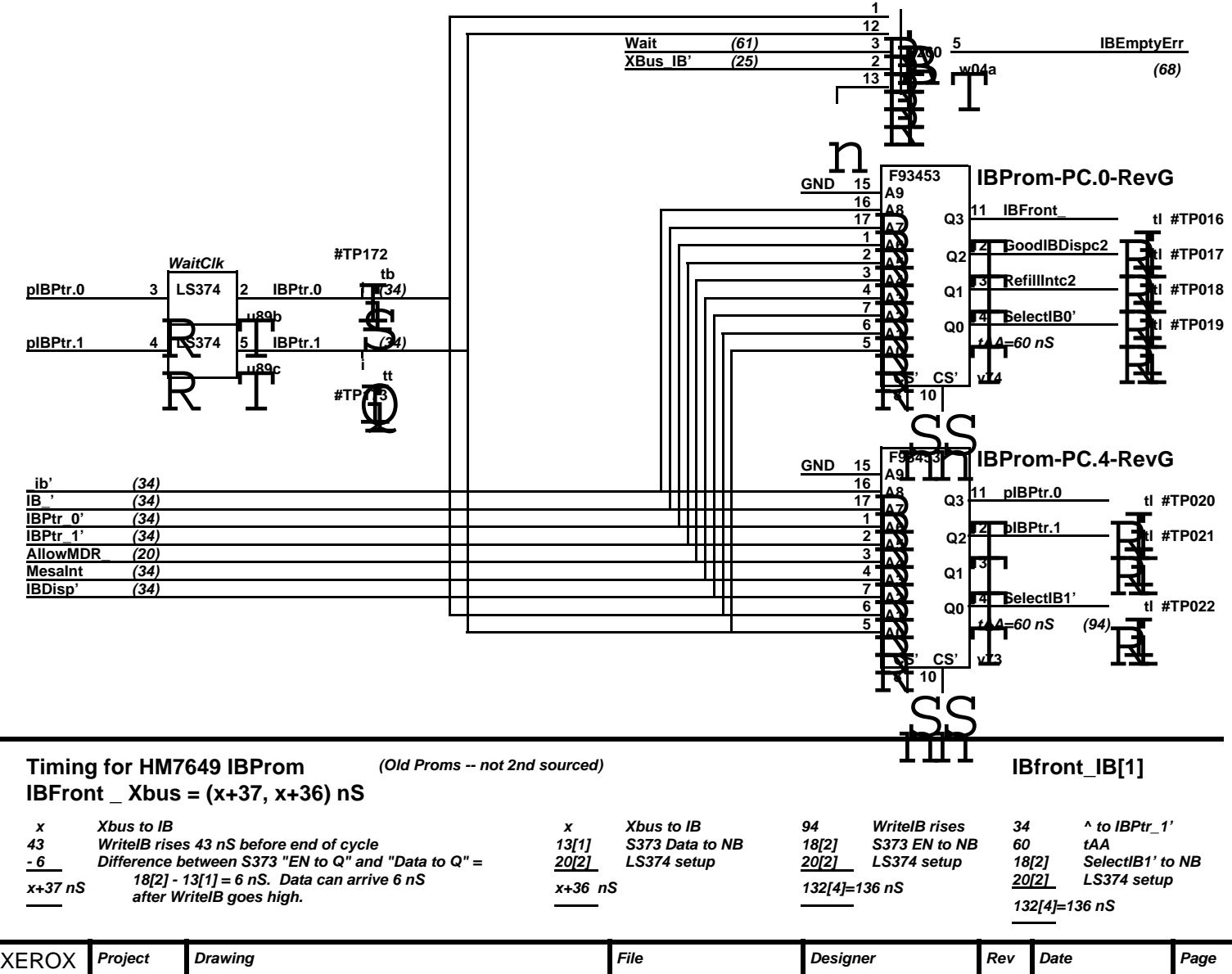

Ba 5/30/83

07

PARC CPE Instruction Buffer CPE06.sil Bob Garner

CPE

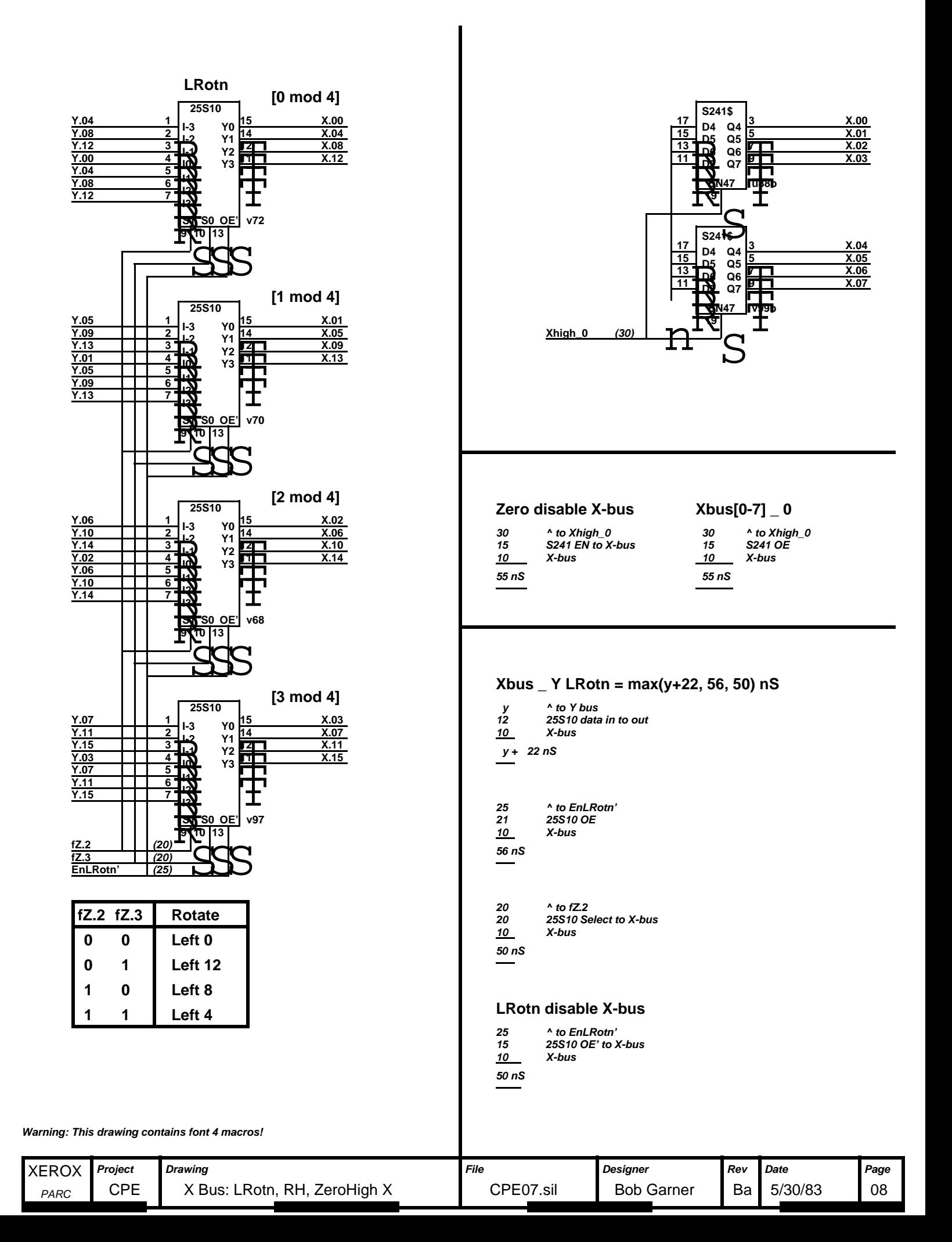

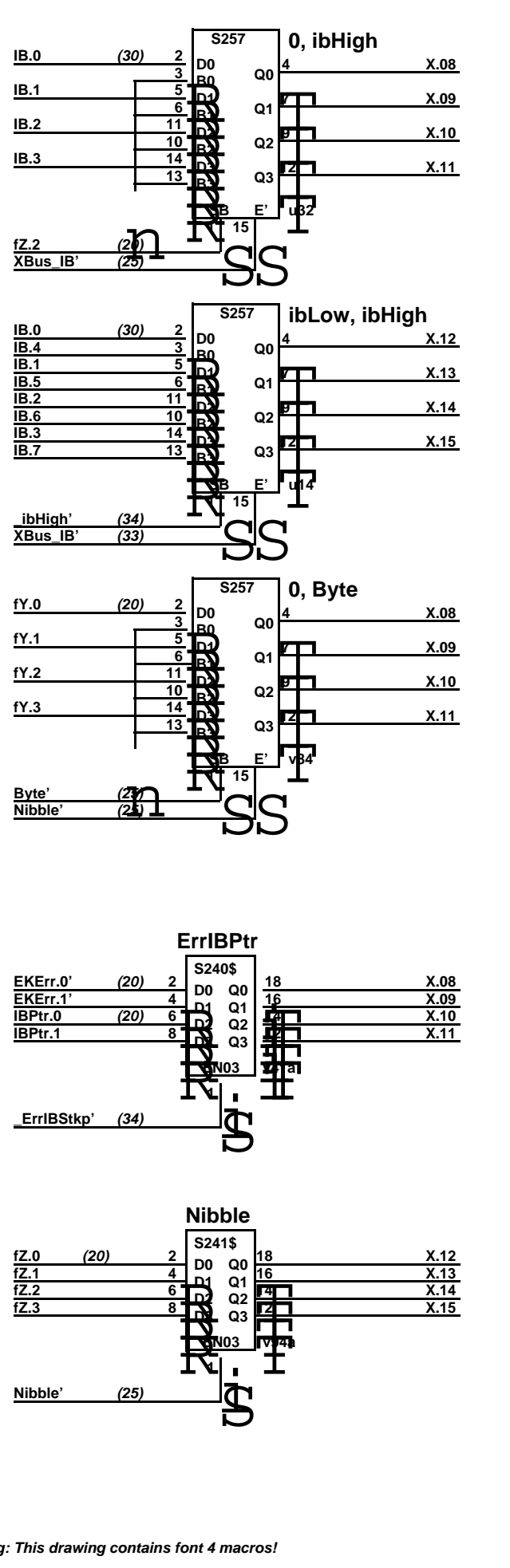

#### **IB disable X-bus**

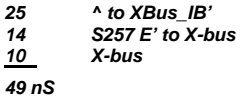

# **Byte disable X-bus**

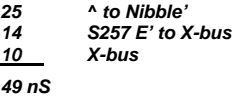

# **Nibble disable X-bus**

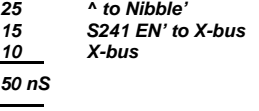

#### **Xbus\_IB=max(56,56,59) nS**

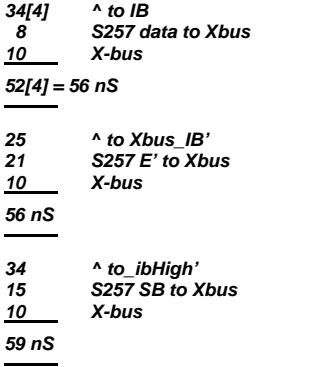

### **Xbus \_ Nibble = max(39, 50) nS**

**20 ^ to fZ 9 S241 data to X-bus 10 X-bus 39 nS 25 ^ to Nibble' 15 S241 EN' to X-bus X-bus10 50 nS**

#### **Xbus \_ Byte = max(38, 56,50) nS**

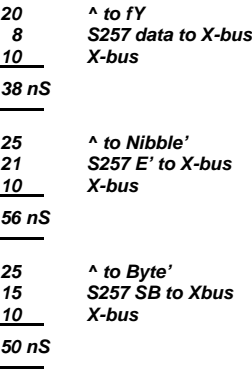

### **See stackP timings for ErrIBPtr**

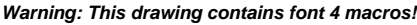

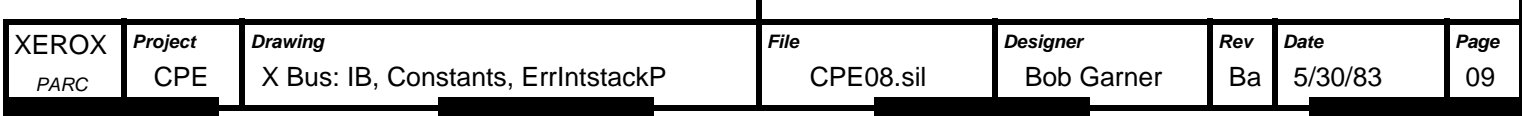

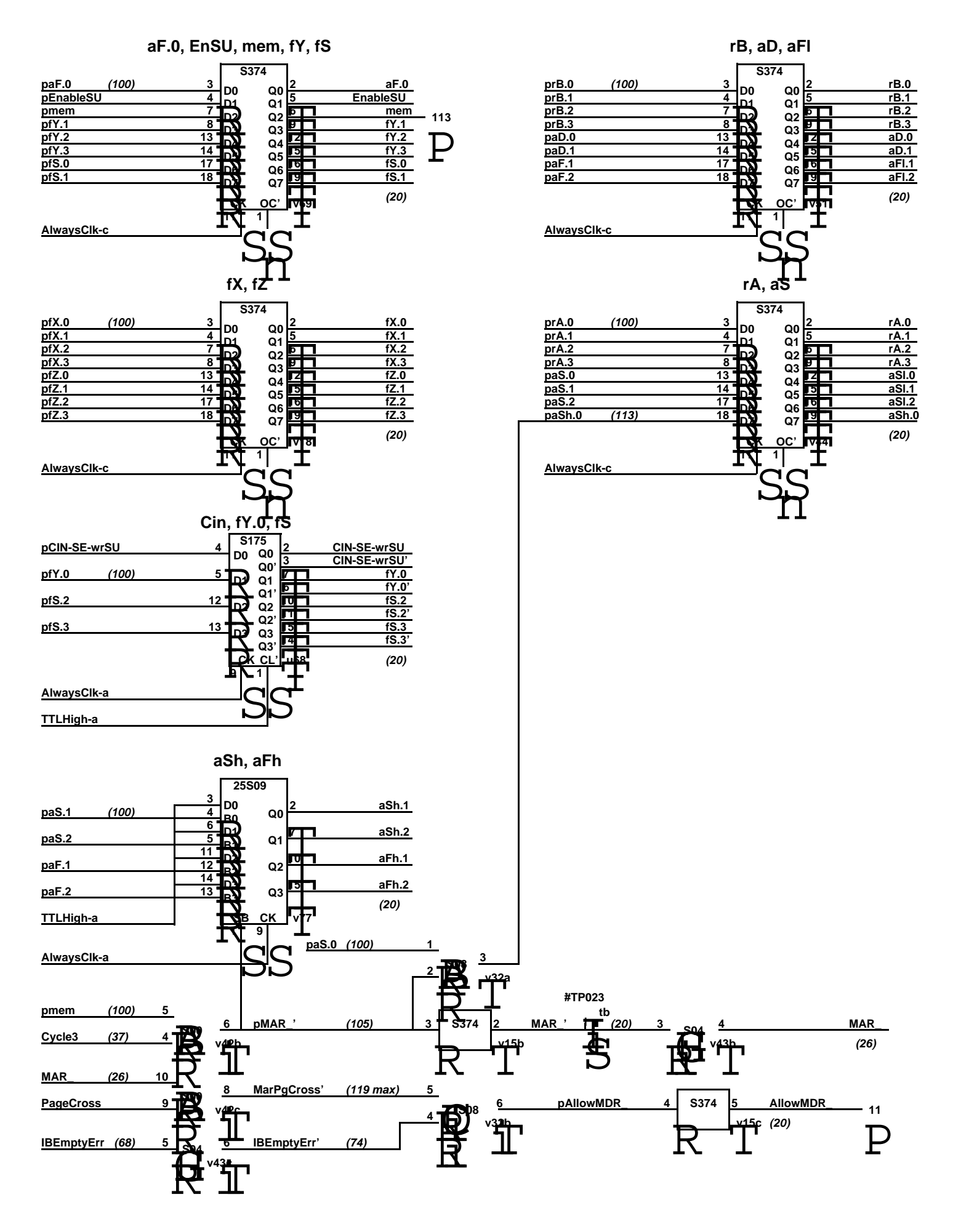

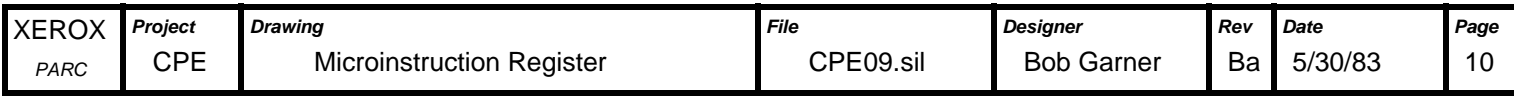